# **Isode**

# **Red/Black Application Profiles for use with XML Guard**

24<sup>th</sup> January 2024

# **1 Overview**

This white paper specifies two Application Profiles to support use with Isode's Red/Black product with an XML Guard. It defines:

- Schemas for each Application Profile
- Normalization Requirements
- Rules which can be used to constrain the base profiles

Application Profiles are summarized in the Isode white paper ["XML Guard Application Profiles".](https://www.isode.com/whitepapers/guard-application-profile.html) They define a product-independent approach to specify functionality across an XML Guard.

Goals of this specification:

- To provide a clear specification to enable system accreditation of a system using Isode's M-Guard and Isode's Red/Black products.
- To enable use of a third party XML Guard with Isode's Red/Black product.

# **2 The Red/Black XML Protocols**

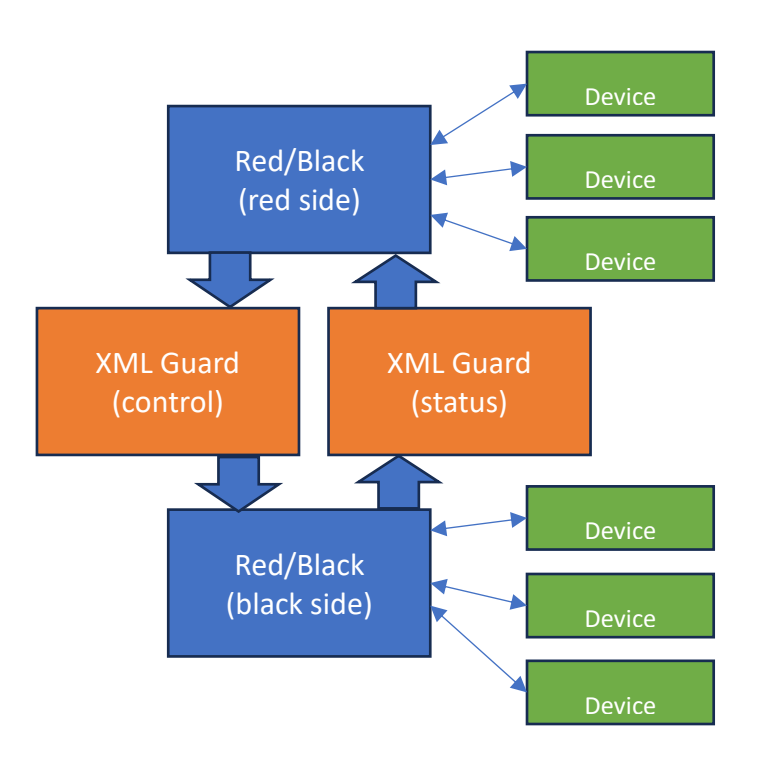

Red/Black is a monitoring and control product that supports HF communications chain management. It supports operation over a red/black boundary, so that red side operators can monitor and control black side devices. Red/Black servers operate as a pair, with one red side and one black side server.

The Red/Black servers communicate using Isode's open GCXP (Guard Content Exchange Protocol) with a set of XML messages specified in this document. This is a control protocol flowing from red to black, which enables red side operator control of the black side devices. There is a status protocol flowing from black to red, which enables red side monitoring of the black side devices.

The core of the control protocol is a <control/> message with three string parameters and complex value that is used to set a single parameter on a black side device. The elements are:

- 1. Device Name. A name that identifies the specific device, such as "Radio 1" or "Antenna 3".
- 2. Device Family. This identifies the type of device and is associated with an abstract specification of the device family which contains a list of status and control parameters supported by the device.
- 3. Parameter. This string is from the device abstract specification and identifies the parameter that is being modified.
- 4. Parameter value. A range of encodings, shared with the status protocol, which allow a wide range of parameter types to be encoded.

The core of the status protocol is a  $\langle$  status $\rangle$  message that has the same parameters as the <control/> message plus the option to include a device-specific <alert/> message to enable flexible alerting from the device.

This communication can use M-Guard or another XML Guard to provide red/black separation.

# **3 Summary of the Profiles**

There are two profiles, one associated with the status flow and the other associated with the control flow.

These profiles are based on XML schemas, which defines the XML messages exchanged and are specified below. The Schemas, specified as an XML Schema Definition (XSD), specify an "outer bound" for what is allowed through the guard.

The associated rules then constrain the schemas, by blocking elements of the schema. This allows the messages being passed to be further constrained.

## **4 Normalization**

Both profiles require the following message normalization:

- Prohibition of XML Comments and XML Processing Instructions.
- Use of Canonical XML. Following [Canonical XML Version 1.1](https://www.w3.org/TR/xml-c14n11/) of May 2008.
- Unicode Normalization following [UNICODE NORMALIZATION FORMS](http://unicode.org/reports/tr15/) 13.0.0 using Normalization Form C (NFC) "Canonical Decomposition, followed by Canonical Composition"

# **5 Isode Red/Black Application Profile Products**

Isode provides two Application Profile products that follow the two profiles defined in his specification. These profiles enable M-Guard to provide guards compliant to these profiles.

# **6 Red/Black Status Profile**

### **6.1 Black to Red Protection Requirements**

The primary security requirement for black to red information flow is to prevent malware or other attacks. The Red/Black status messages are highly structured XML and this structure is an effective way to prevent malware.

There are some parts of the protocol which allow larger data elements. Rules are defined that enable these to be blocked or constrained.

# **6.2 Rules**

This version of the Application Profile defines the following associated rules, that may be enabled to further constrain the base schema. The choice of rules will be deployment-specific.

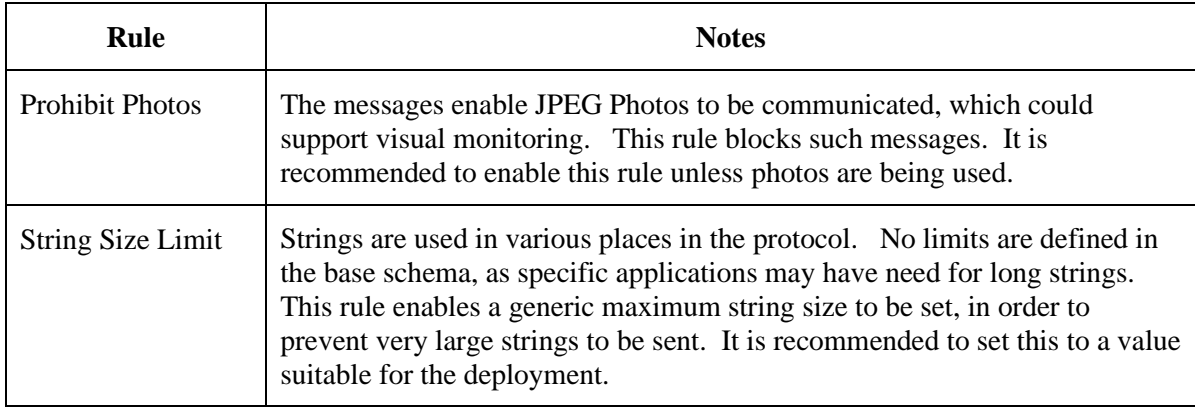

### **6.3 Schema of Status Protocol**

The Red/Black Status protocol schema is specified below. It defines the <status/> message sent from black to red.

### **6.3.1 Example Messages**

This section shows some sample messages, correctly normalized following this specification, but folded to make easier to read.

<Status xmlns="http://isode.com/red-black/status/0"> <Device>HF2000</Device> <DeviceType>Radio</DeviceType> <Param>Status</Param>< Enumerated>Operational</Enumerated></Status> <Status xmlns="http://isode.com/red-black/status/0"> <Device>Local Host</Device> <DeviceType>Host</DeviceType> <Param>HrSystemProcesses</Param> <Integer>227</Integer></Status> <Status xmlns="http://isode.com/red-black/status/0"> <Device>IESMATrIX</Device> <DeviceType>IESMATRIXRFHF4x4</DeviceType> <Critical></Critical><AlertMessage>read failure</AlertMessage> <Server></Server></Status>

### **6.3.2 Schema Visualisation**

This section shows the schema, as visualised by the oXygen XML editor. This is the overall schema showing structure of the messages

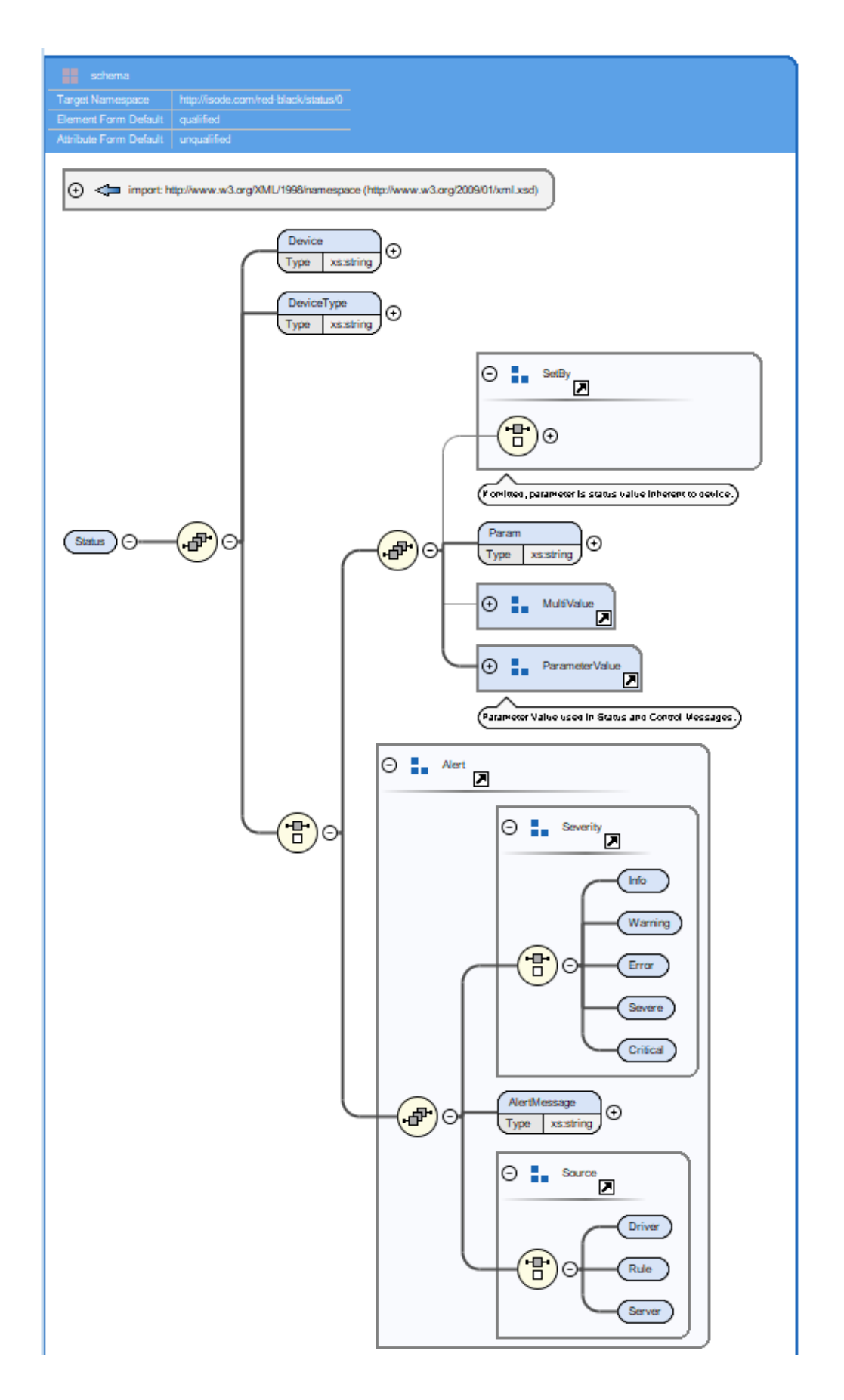

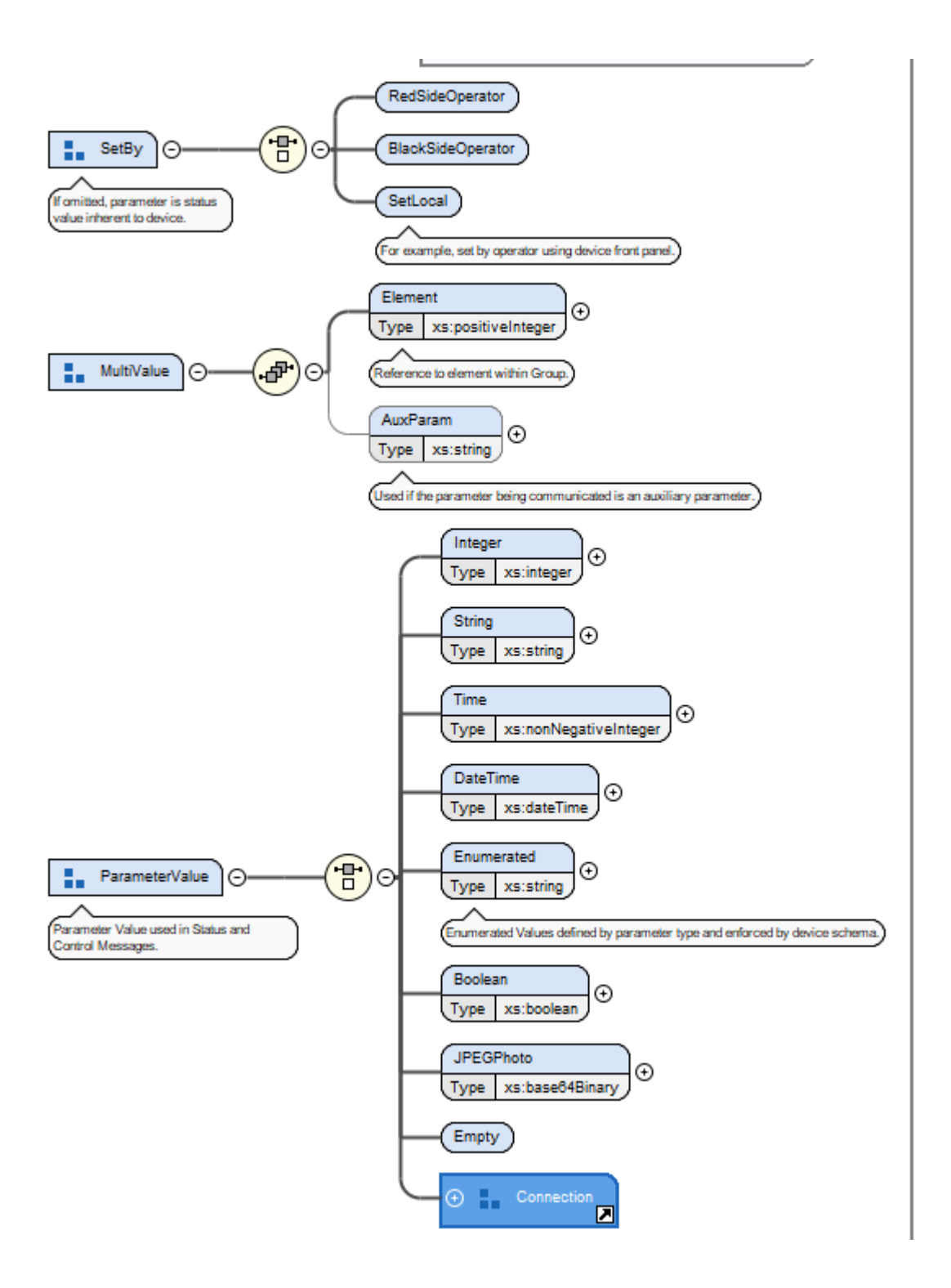

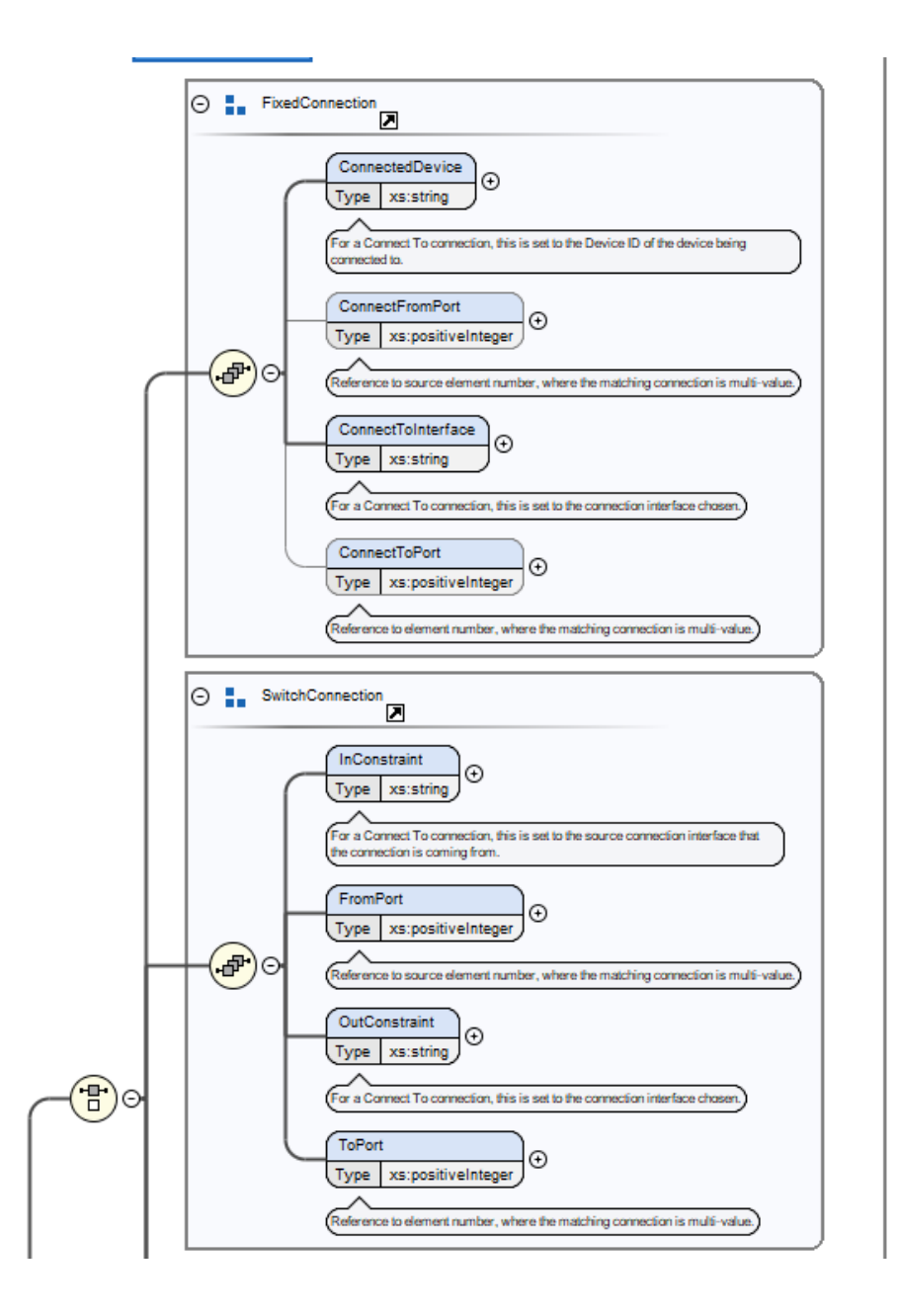

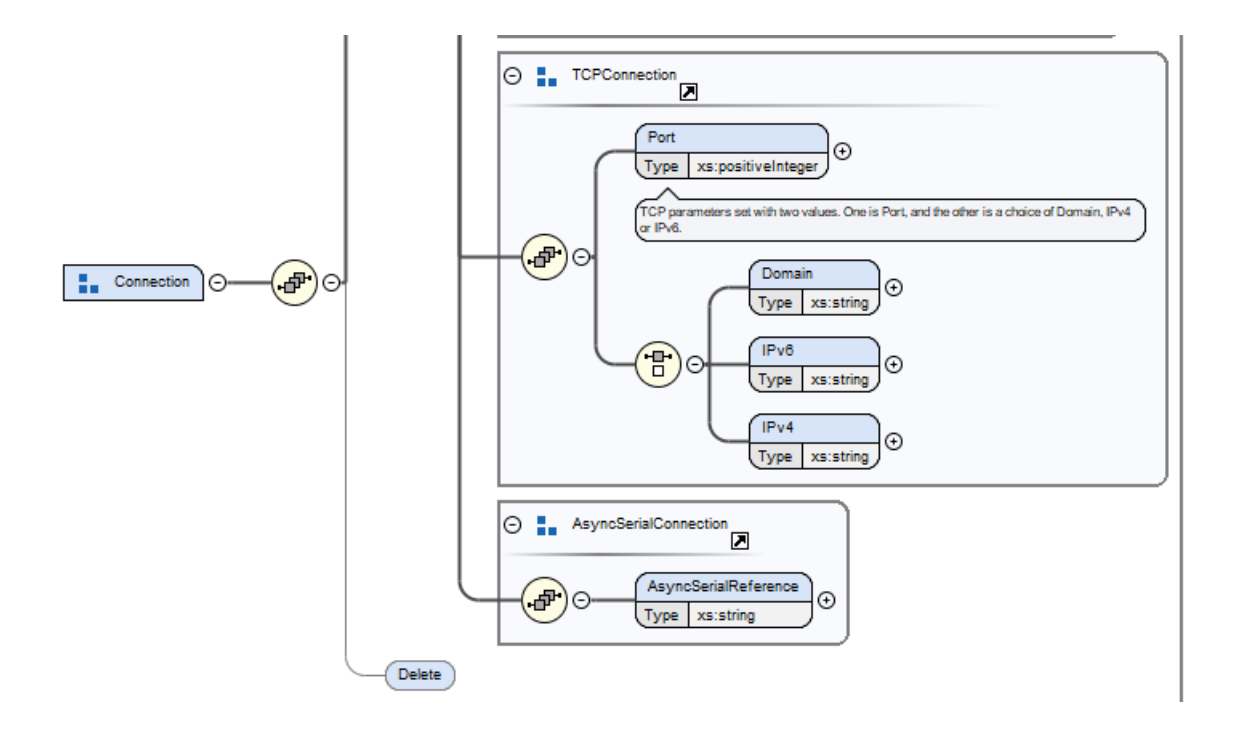

### **6.3.3 Schema Specification**

### This is the formal XML Schema Definition:

```
<?xml version="1.0"?>
<xs:schema xmlns:xs="http://www.w3.org/2001/XMLSchema" xmlns="http://isode.com/red-
black/status/0" xml:lang="en" targetNamespace="http://isode.com/red-black/status/0" 
elementFormDefault="qualified" attributeFormDefault="unqualified">
     <xs:import namespace="http://www.w3.org/XML/1998/namespace" 
schemaLocation="http://www.w3.org/2009/01/xml.xsd"/>
     <xs:element name="Status">
         <xs:annotation>
             <xs:documentation/>
         </xs:annotation>
         <xs:complexType>
             <xs:sequence>
                 <xs:element name="Device" type="xs:string">
                     <xs:annotation>
                          <xs:documentation/>
                     </xs:annotation>
                 </xs:element>
                 <xs:element name="DeviceType" type="xs:string"/>
                 <xs:choice>
                     <xs:sequence>
                          <xs:group ref="SetBy" minOccurs="0"/>
                          <xs:element name="Param" type="xs:string">
```

```
 <xs:annotation>
```
<xs:documentation/>

```
 </xs:annotation>
```

```
 </xs:element>
```
<xs:group ref="MultiValue" minOccurs="0"/>

<xs:group ref="ParameterValue"/>

```
 </xs:sequence>
```
<xs:group ref="Alert"/>

```
 </xs:choice>
```
- </xs:sequence>
- </xs:complexType>
- </xs:element>

### <xs:group name="SetBy">

```
 <xs:annotation>
```
<xs:documentation>If omitted, parameter is status value inherent to device.

</xs:documentation>

</xs:annotation>

<xs:choice>

```
 <xs:element name="RedSideOperator">
```

```
 <xs:complexType/>
```

```
 </xs:element>
```
<xs:element name="BlackSideOperator">

```
 <xs:complexType/>
```

```
 </xs:element>
```
<xs:element name="SetLocal">

```
 <xs:annotation>
```
<xs:documentation>For example, set by operator using device front

#### panel.

</xs:documentation>

```
 </xs:annotation>
```
<xs:complexType/>

```
 </xs:element>
```
</xs:choice>

#### </xs:group>

<xs:group name="MultiValue">

<xs:sequence>

<xs:element name="Element" type="xs:positiveInteger">

<xs:annotation>

<xs:documentation>Reference to element within Group.

</xs:documentation>

</xs:annotation>

```
 </xs:element>
```

```
 <xs:element name="AuxParam" type="xs:string" minOccurs="0">
             <xs:annotation>
                 <xs:documentation>Used if the parameter being communicated is an
        auxiliary parameter.</xs:documentation>
             </xs:annotation>
         </xs:element>
     </xs:sequence>
 </xs:group>
 <xs:group name="ParameterValue">
     <xs:annotation>
         <xs:documentation>Parameter Value used in Status and Control Messages.
   </xs:documentation>
     </xs:annotation>
     <xs:choice>
         <xs:element name="Integer" type="xs:integer"/>
         <xs:element name="String" type="xs:string"/>
         <xs:element name="Time" type="xs:nonNegativeInteger"/>
         <xs:element name="DateTime" type="xs:dateTime"/>
         <xs:element name="Enumerated" type="xs:string">
             <xs:annotation>
                 <xs:documentation>Enumerated Values defined by parameter type and
         enforced by device schema.</xs:documentation>
             </xs:annotation>
         </xs:element>
         <xs:element name="Boolean" type="xs:boolean"/>
         <xs:element name="JPEGPhoto" type="xs:base64Binary"/>
         <xs:element name="Empty">
             <xs:complexType/>
         </xs:element>
         <xs:group ref="Connection"/>
     </xs:choice>
 </xs:group>
 <xs:group name="Connection">
     <xs:sequence>
         <xs:choice>
             <xs:group ref="FixedConnection"/>
             <xs:group ref="SwitchConnection"/>
             <xs:group ref="TCPConnection"/>
             <xs:group ref="AsyncSerialConnection"/>
         </xs:choice>
         <xs:element name="Delete" minOccurs="0">
             <xs:complexType/>
```

```
 </xs:element>
```

```
 </xs:sequence>
```
</xs:group>

<xs:group name="SwitchConnection">

<xs:sequence>

<xs:element name="InConstraint" type="xs:string">

<xs:annotation>

<xs:documentation>For

the

a Connect To connection, this is set to the source connection interface that

connection is coming from.</xs:documentation>

</xs:annotation>

</xs:element>

<xs:element name="FromPort" type="xs:positiveInteger">

<xs:annotation>

<xs:documentation>Reference

 to source element number, where the matching connection is multivalue.</xs:documentation>

</xs:annotation>

</xs:element>

<xs:element name="OutConstraint" type="xs:string">

<xs:annotation>

<xs:documentation>For

 a Connect To connection, this is set to the connection interface chosen.</xs:documentation>

</xs:annotation>

</xs:element>

<xs:element name="ToPort" type="xs:positiveInteger">

<xs:annotation>

<xs:documentation>Reference

to element number, where the matching connection is multi-

value.</xs:documentation>

</xs:annotation>

</xs:element>

</xs:sequence>

</xs:group>

<xs:group name="FixedConnection">

<xs:sequence>

<xs:element name="ConnectedDevice" type="xs:string">

<xs:annotation>

<xs:documentation>For

 a Connect To connection, this is set to the Device ID of the device being connected to. </xs:documentation>

</xs:annotation>

</xs:element>

<xs:element minOccurs="0" name="ConnectFromPort" type="xs:positiveInteger">

<xs:annotation>

<xs:documentation>Reference

 to source element number, where the matching connection is multivalue.</xs:documentation>

</xs:annotation>

</xs:element>

<xs:element name="ConnectToInterface" type="xs:string">

<xs:annotation>

<xs:documentation>For

 a Connect To connection, this is set to the connection interface chosen.</xs:documentation>

</xs:annotation>

</xs:element>

<xs:element minOccurs="0" name="ConnectToPort" type="xs:positiveInteger">

<xs:annotation>

<xs:documentation>Reference

to element number, where the matching connection is multi-

value.</xs:documentation>

</xs:annotation>

</xs:element>

</xs:sequence>

</xs:group>

<xs:group name="TCPConnection">

<xs:sequence>

<xs:element name="Port" type="xs:positiveInteger">

<xs:annotation>

<xs:documentation>TCP

 parameters set with two values. One is Port, and the other is a choice of Domain, IPv4 or

IPv6.</xs:documentation>

</xs:annotation>

</xs:element>

<xs:choice>

<xs:element name="Domain" type="xs:string"/>

<xs:element name="IPv6" type="xs:string"/>

<xs:element name="IPv4" type="xs:string"/>

</xs:choice>

</xs:sequence>

</xs:group>

<xs:group name="AsyncSerialConnection">

<xs:sequence>

```
 <xs:element name="AsyncSerialReference" type="xs:string"/>
     </xs:sequence>
 </xs:group>
 <xs:group name="Alert">
     <xs:sequence>
         <xs:group ref="Severity"/>
         <xs:element name="AlertMessage" type="xs:string"/>
         <xs:group ref="Source"/>
     </xs:sequence>
 </xs:group>
 <xs:group name="Severity">
     <xs:choice>
         <xs:element name="Info">
             <xs:complexType/>
         </xs:element>
         <xs:element name="Warning">
             <xs:complexType/>
         </xs:element>
         <xs:element name="Error">
             <xs:complexType/>
         </xs:element>
         <xs:element name="Severe">
             <xs:complexType/>
         </xs:element>
         <xs:element name="Critical">
             <xs:complexType/>
         </xs:element>
     </xs:choice>
 </xs:group>
 <xs:group name="Source">
     <xs:choice>
         <xs:element name="Driver">
             <xs:complexType/>
         </xs:element>
         <xs:element name="Rule">
             <xs:complexType/>
         </xs:element>
         <xs:element name="Server">
             <xs:complexType/>
         </xs:element>
     </xs:choice>
```

```
 </xs:group>
```
</xs:schema>

# **7 Red/Black Control Profile**

### **7.1 Red to Black Protection Requirements**

A key security requirement is to prevent leakage of sensitive information from Red to Black. The minimal information contained in the control messages supports this.

Another security concern may be covert channel, where extraneous information in the protocol is used to convey other information. M-Guard Rate Control is a key tool to minimize this risk.

Rules as part of this application can constrain the information further, in order to reduce potential for covert signaling.

It is anticipated that the status protocol will send many attributes from all devices with a wide range of encodings. Control over the red/black boundary will be much more restricted. Only selected devices will be controlled; only selected attributes on those devices will be changed. Generally attributes modified will have a tight syntax (typically integer) and often only a constrained set of values are allowed. Rules are specified to constrain the protocol in this way.

### **7.2 Rules**

This version of the Application Profile defines the following associated rules, that may be enabled to further constrain the base schema. These rules are set out to broadly correspond to the schema order, but grouping related functions together. The choice of rules will be deploymentspecific.

The broad goal of rules is to restrict control messages to things that it is deemed necessary to control.

The Rule Catalog is generated from the Red/Black configuration, as rules have knowledge of Red/Black option.

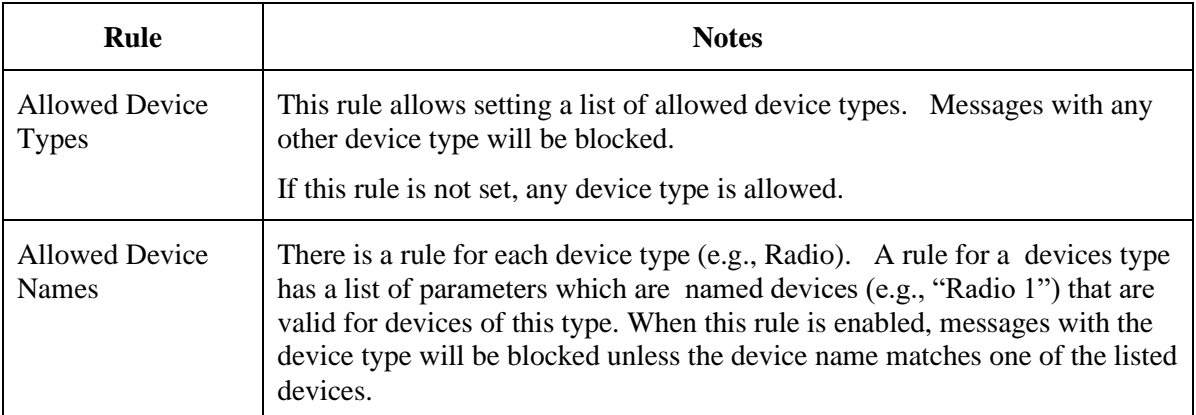

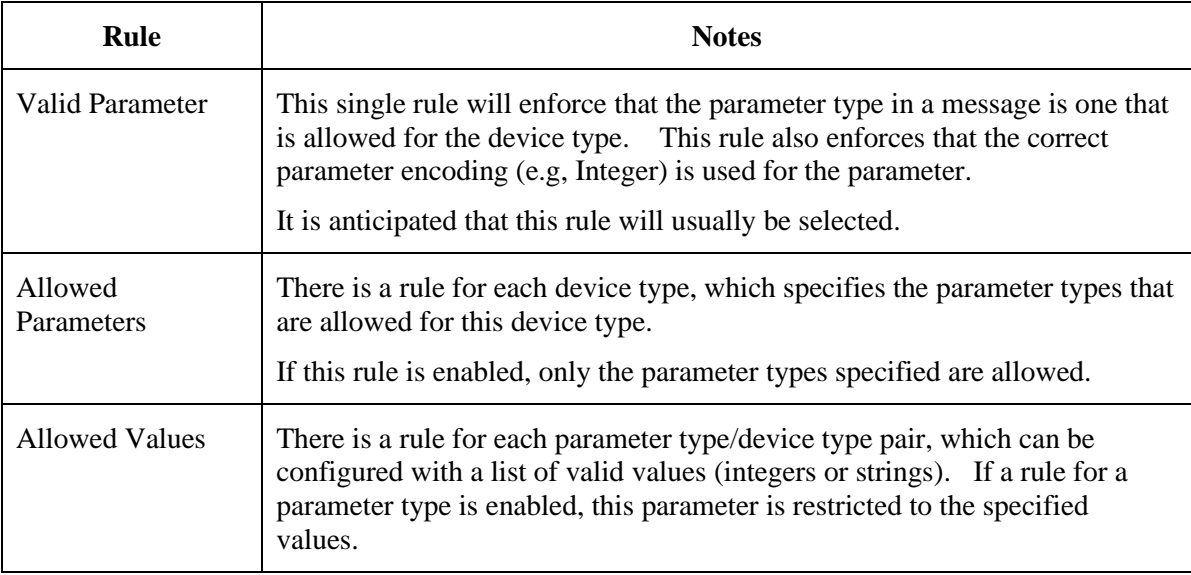

### **7.3 Schema of Control Protocol**

The Red/Black control protocol schema is specified below. It specifies the <control/> messages sent from red to black.

### **7.3.1 Example Messages**

This section shows some sample messages, correctly normalized following this specification, but folded to make easier to read.

<Control xmlns="http://isode.com/red-black/control/0"> <Device>Modem 5</Device> <DeviceType>Modem</DeviceType> <Param>Speed</Param> <Integer>1200</Integer></Control>

### **7.3.2 Schema Visualisation**

This section shows the schema, as visualised by the oXygen XML editor.

This is the overall schema showing structure of the messages

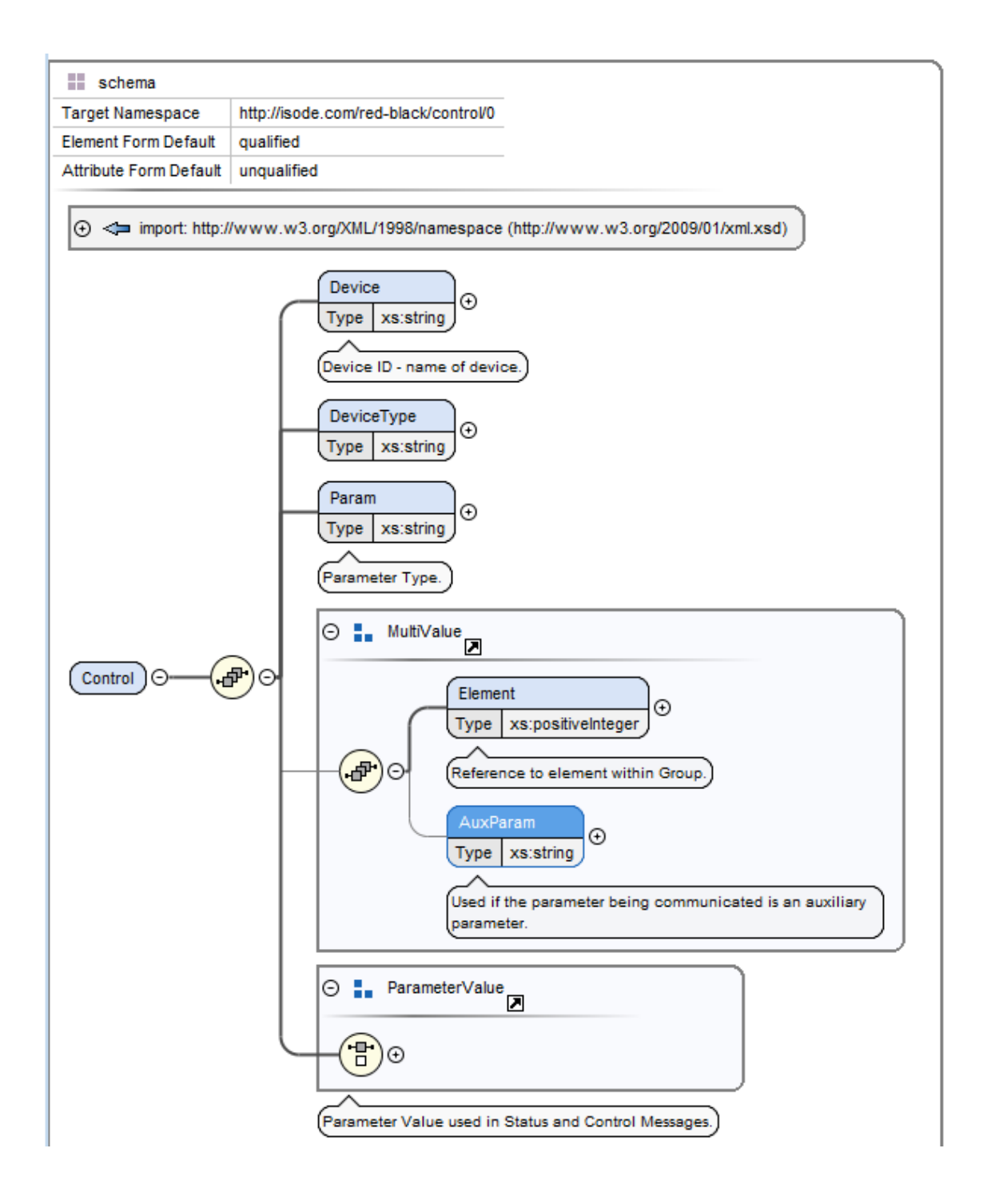

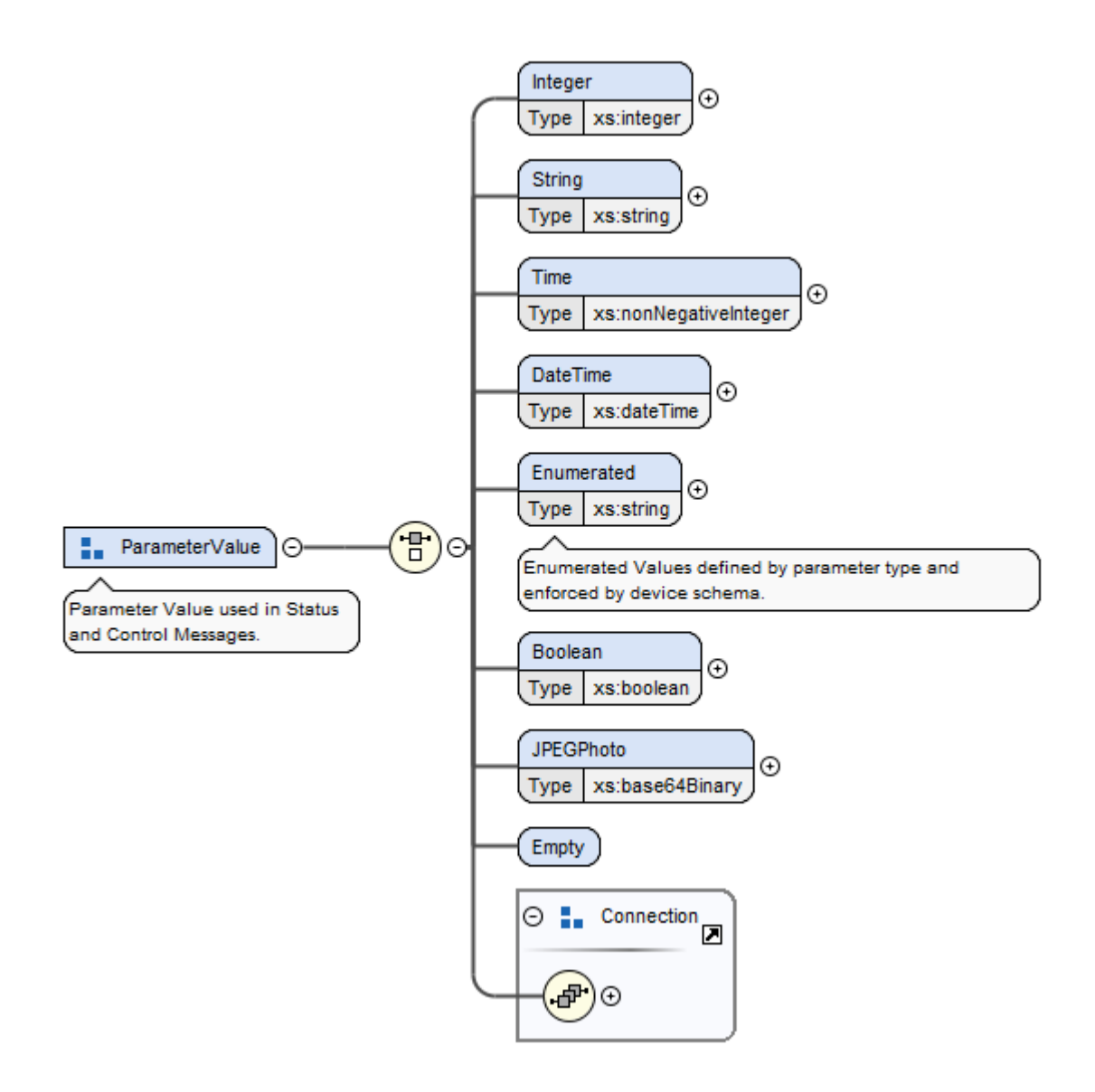

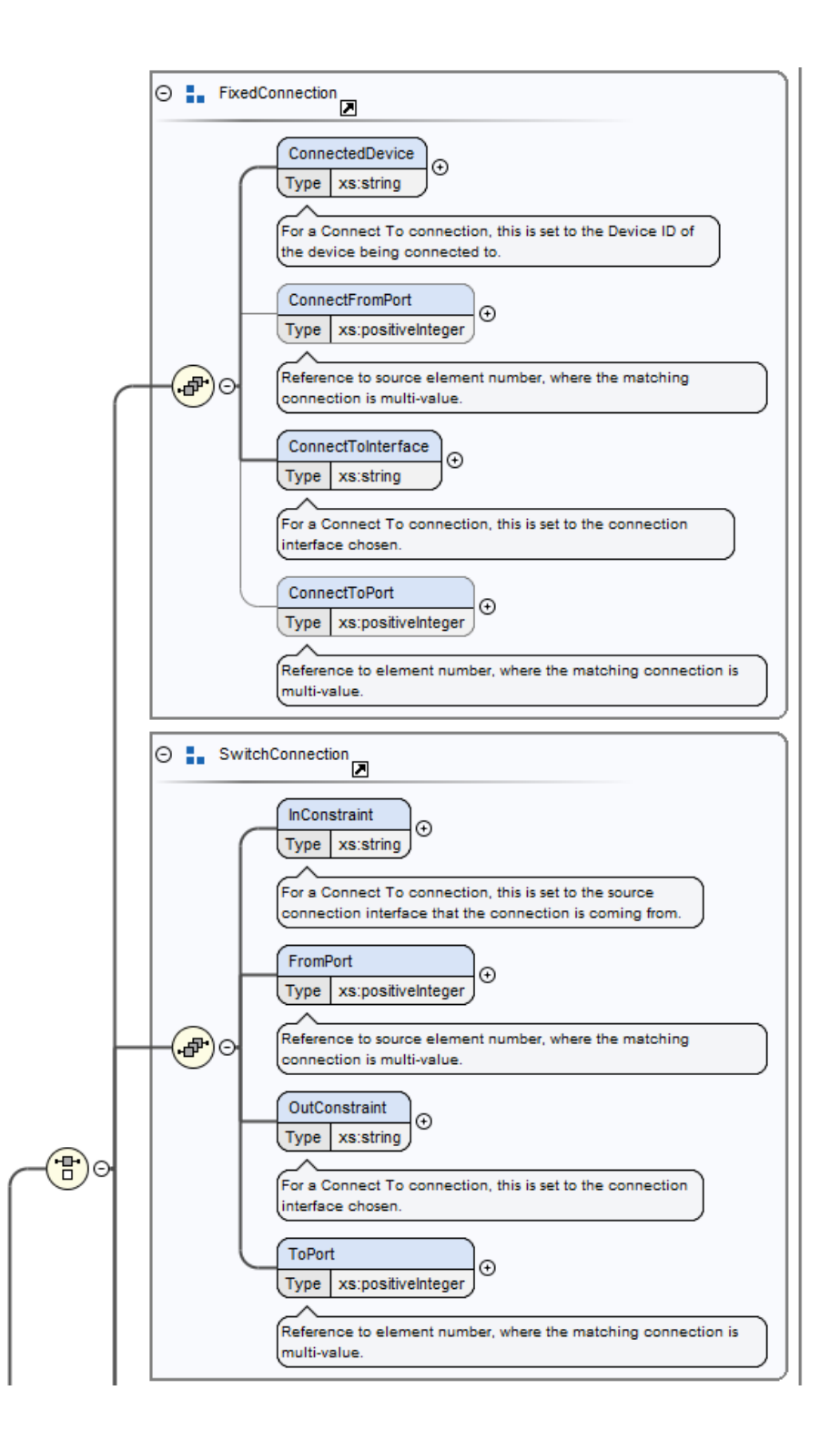

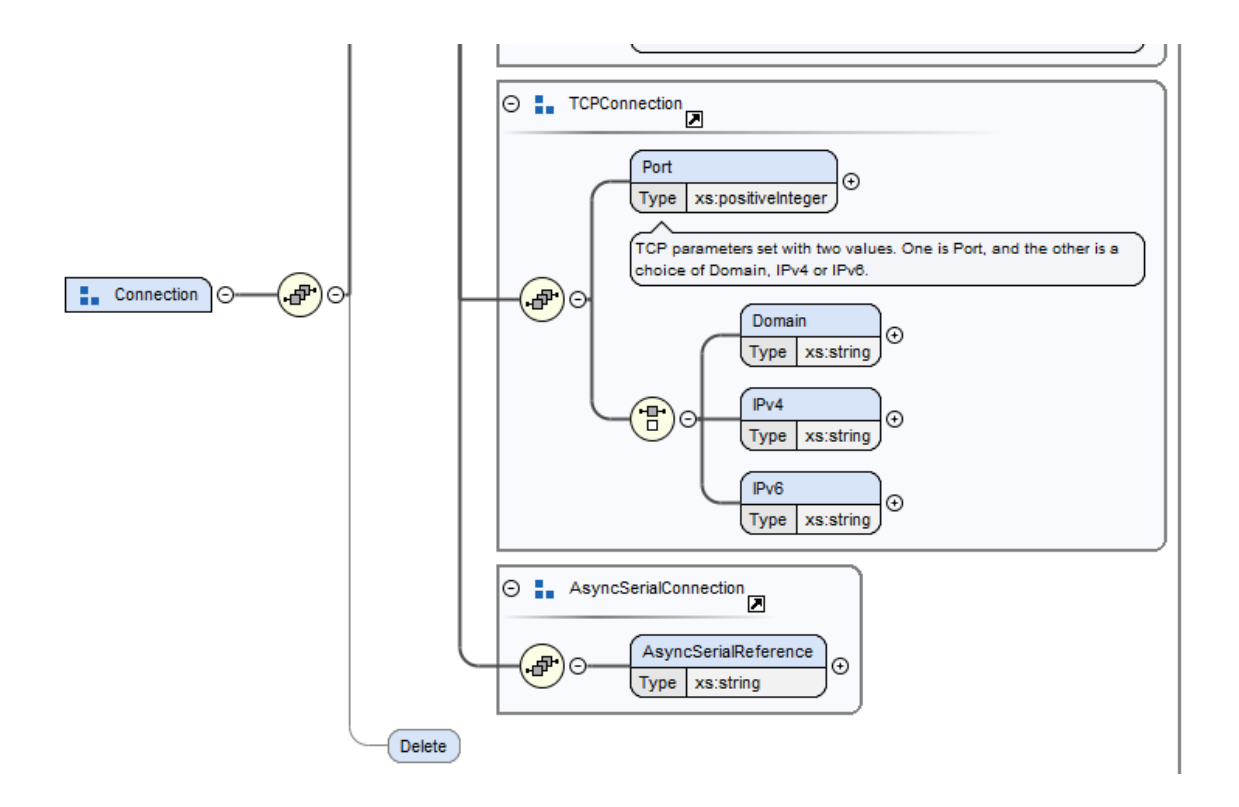

### **7.3.3 Schema Specification**

### This is the formal XML Schema Definition:

```
<<?xml version="1.0"?>
<xs:schema xmlns:xs="http://www.w3.org/2001/XMLSchema" xmlns="http://isode.com/red-
black/control/0" xml:lang="en" targetNamespace="http://isode.com/red-black/control/0" 
elementFormDefault="qualified" attributeFormDefault="unqualified">
     <xs:import namespace="http://www.w3.org/XML/1998/namespace" 
schemaLocation="http://www.w3.org/2009/01/xml.xsd"/>
     <xs:element name="Control">
         <xs:complexType>
             <xs:sequence>
                 <xs:element name="Device" type="xs:string">
                     <xs:annotation>
                         <xs:documentation>Device ID - name of device.</xs:documentation>
                     </xs:annotation>
                 </xs:element>
                 <xs:element name="DeviceType" type="xs:string"/>
                 <xs:element name="Param" type="xs:string">
                     <xs:annotation>
                         <xs:documentation>Parameter Type.
```
</xs:documentation>

```
 </xs:annotation>
```

```
 </xs:element>
```

```
 <xs:group ref="MultiValue" minOccurs="0"/>
```
<xs:group ref="ParameterValue"/>

</xs:sequence>

</xs:complexType>

### </xs:element>

<xs:group name="MultiValue">

```
 <xs:sequence>
```
<xs:element name="Element" type="xs:positiveInteger">

```
 <xs:annotation>
```
<xs:documentation>Reference to element within Group.

```
 </xs:documentation>
```
</xs:annotation>

```
 </xs:element>
```
<xs:element name="AuxParam" type="xs:string" minOccurs="0">

<xs:annotation>

<xs:documentation>Used if the parameter being communicated is an

```
 auxiliary parameter.</xs:documentation>
```

```
 </xs:annotation>
```
</xs:element>

```
 </xs:sequence>
```

```
 </xs:group>
```

```
 <xs:group name="ParameterValue">
```
<xs:annotation>

<xs:documentation>Parameter Value used in Status and Control Messages.

```
 </xs:documentation>
```

```
 </xs:annotation>
```

```
 <xs:choice>
```

```
 <xs:element name="Integer" type="xs:integer"/>
```

```
 <xs:element name="String" type="xs:string"/>
```
<xs:element name="Time" type="xs:nonNegativeInteger"/>

```
 <xs:element name="DateTime" type="xs:dateTime"/>
```

```
 <xs:element name="Enumerated" type="xs:string">
```
<xs:annotation>

 <xs:documentation>Enumerated Values defined by parameter type and enforced by device schema.</xs:documentation>

```
 </xs:annotation>
```
</xs:element>

```
 <xs:element name="Boolean" type="xs:boolean"/>
```

```
 <xs:element name="JPEGPhoto" type="xs:base64Binary"/>
```

```
 <xs:element name="Empty">
```

```
 <xs:complexType/>
```

```
 </xs:element>
```
<xs:group ref="Connection"/>

</xs:choice>

### </xs:group>

<xs:group name="Connection">

<xs:sequence>

<xs:choice>

<xs:group ref="FixedConnection"/>

<xs:group ref="SwitchConnection"/>

<xs:group ref="TCPConnection"/>

<xs:group ref="AsyncSerialConnection"/>

</xs:choice>

<xs:element name="Delete" minOccurs="0">

<xs:complexType/>

</xs:element>

</xs:sequence>

```
 </xs:group>
```

```
 <xs:group name="SwitchConnection">
```

```
 <xs:sequence>
```

```
 <xs:element name="InConstraint" type="xs:string">
```
<xs:annotation>

```
 <xs:documentation>For
```
a Connect To connection, this is set to the source connection interface that

```
the
```
connection is coming from.</xs:documentation>

</xs:annotation>

```
 </xs:element>
```
<xs:element name="FromPort" type="xs:positiveInteger">

<xs:annotation>

```
 <xs:documentation>Reference
```
to source element number, where the matching connection is multi-

```
value.</xs:documentation>
```
</xs:annotation>

```
 </xs:element>
```
<xs:element name="OutConstraint" type="xs:string">

<xs:annotation>

<xs:documentation>For

 a Connect To connection, this is set to the connection interface chosen.</xs:documentation>

</xs:annotation>

```
 </xs:element>
```
<xs:element name="ToPort" type="xs:positiveInteger">

#### <xs:annotation>

<xs:documentation>Reference

to element number, where the matching connection is multi-

value.</xs:documentation>

#### </xs:annotation>

</xs:element>

</xs:sequence>

</xs:group>

<xs:group name="FixedConnection">

<xs:sequence>

<xs:element name="ConnectedDevice" type="xs:string">

<xs:annotation>

#### <xs:documentation>For

 a Connect To connection, this is set to the Device ID of the device being connected to. </xs:documentation>

</xs:annotation>

```
 </xs:element>
```
<xs:element minOccurs="0" name="ConnectFromPort" type="xs:positiveInteger">

<xs:annotation>

<xs:documentation>Reference

to source element number, where the matching connection is multi-

value.</xs:documentation>

</xs:annotation>

</xs:element>

<xs:element name="ConnectToInterface" type="xs:string">

<xs:annotation>

### <xs:documentation>For

 a Connect To connection, this is set to the connection interface chosen.</xs:documentation>

#### </xs:annotation>

#### </xs:element>

<xs:element minOccurs="0" name="ConnectToPort" type="xs:positiveInteger">

#### <xs:annotation>

<xs:documentation>Reference

to element number, where the matching connection is multi-

value.</xs:documentation>

### </xs:annotation>

</xs:element>

</xs:sequence>

</xs:group>

<xs:group name="TCPConnection">

<xs:sequence>

<xs:element name="Port" type="xs:positiveInteger">

<xs:annotation>

```
 <xs:documentation>TCP
             parameters set with two values. One is Port, and the other is a choice of 
Domain, IPv4 or
             IPv6.</xs:documentation>
                 </xs:annotation>
             </xs:element>
             <xs:choice>
                 <xs:element name="Domain" type="xs:string"/>
                 <xs:element name="IPv4" type="xs:string"/>
                 <xs:element name="IPv6" type="xs:string"/>
             </xs:choice>
         </xs:sequence>
    </xs:group>
     <xs:group name="AsyncSerialConnection">
         <xs:sequence>
             <xs:element name="AsyncSerialReference" type="xs:string"/>
         </xs:sequence>
    </xs:group>
```
</xs:schema>